# Overview

#### **Travel through the two worlds as** you, the player, search for a way out

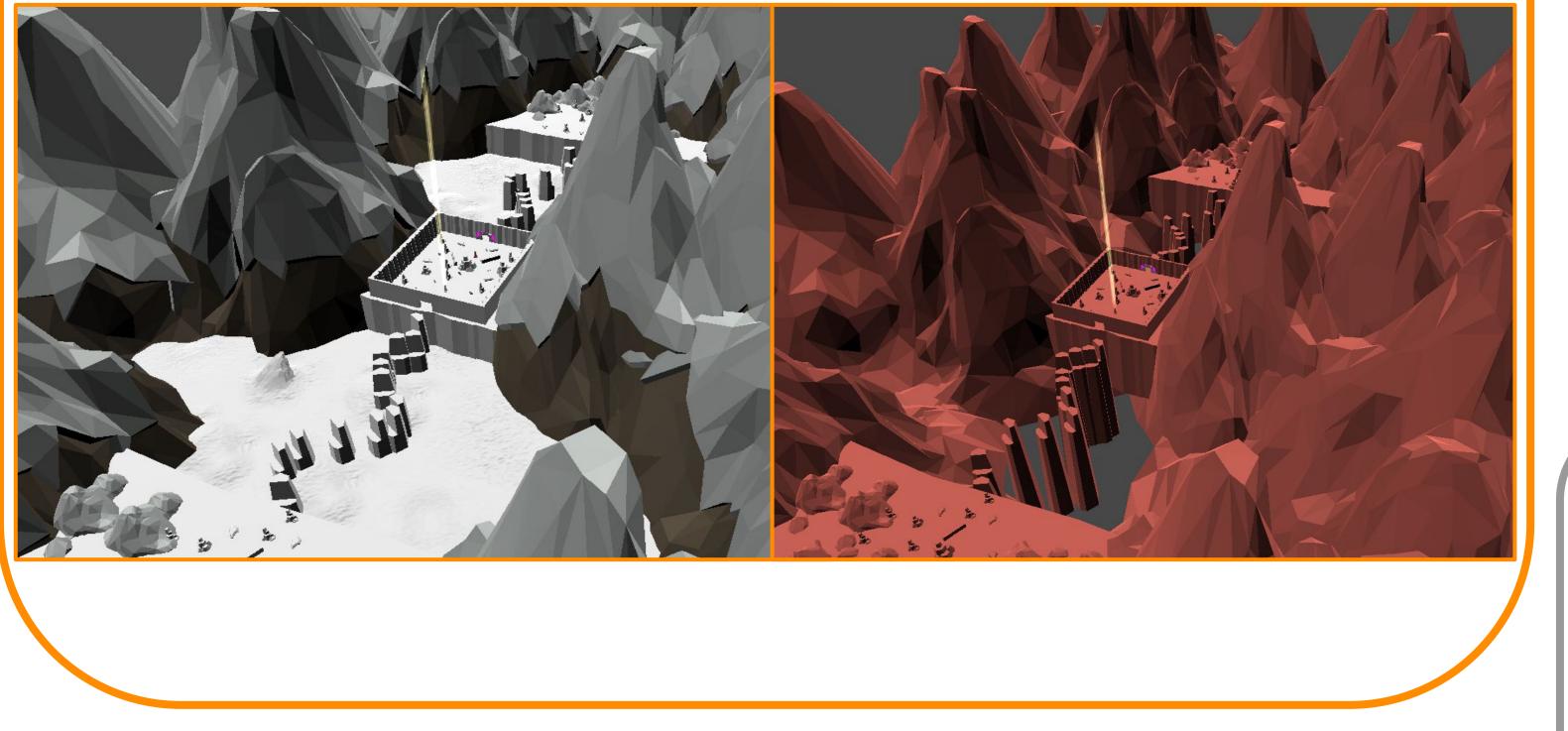

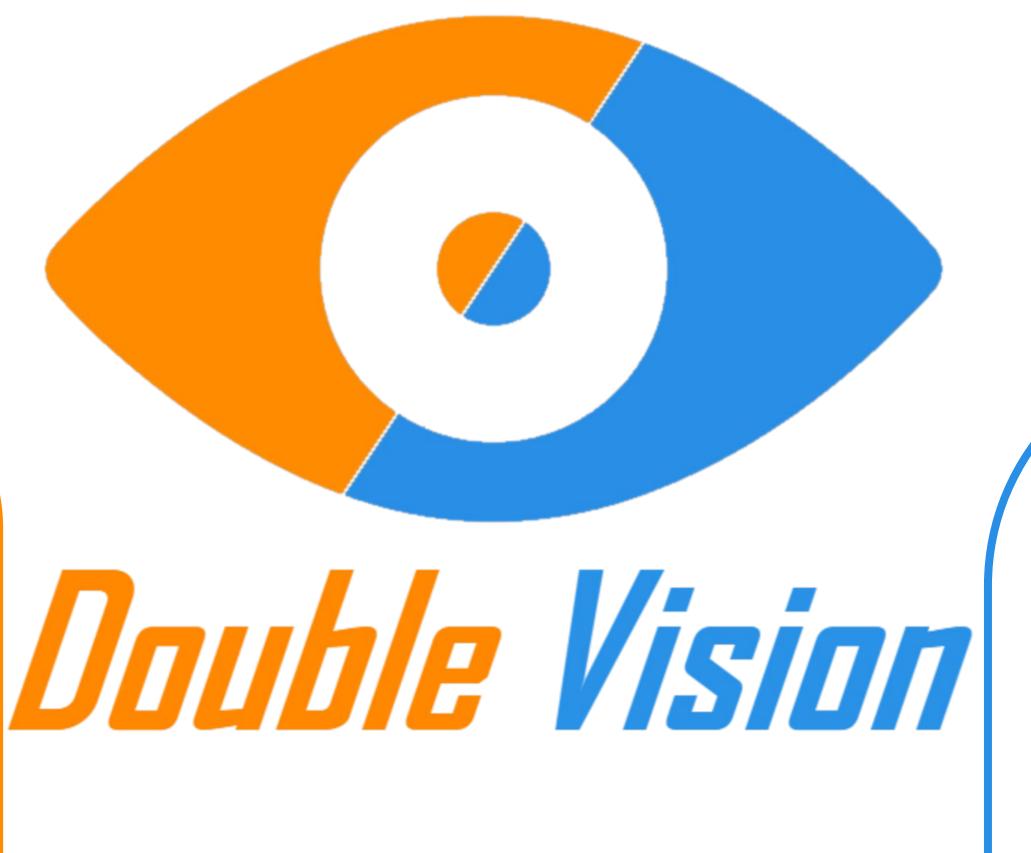

Controls WASD Movement

Interact

Look

Space

Mouse

Ε

Jump

### Features

Lens: Allows the player to see the other world

World Switch: Travels between the worlds that the player resides

A variety of puzzles will block the player's path

Puzzles

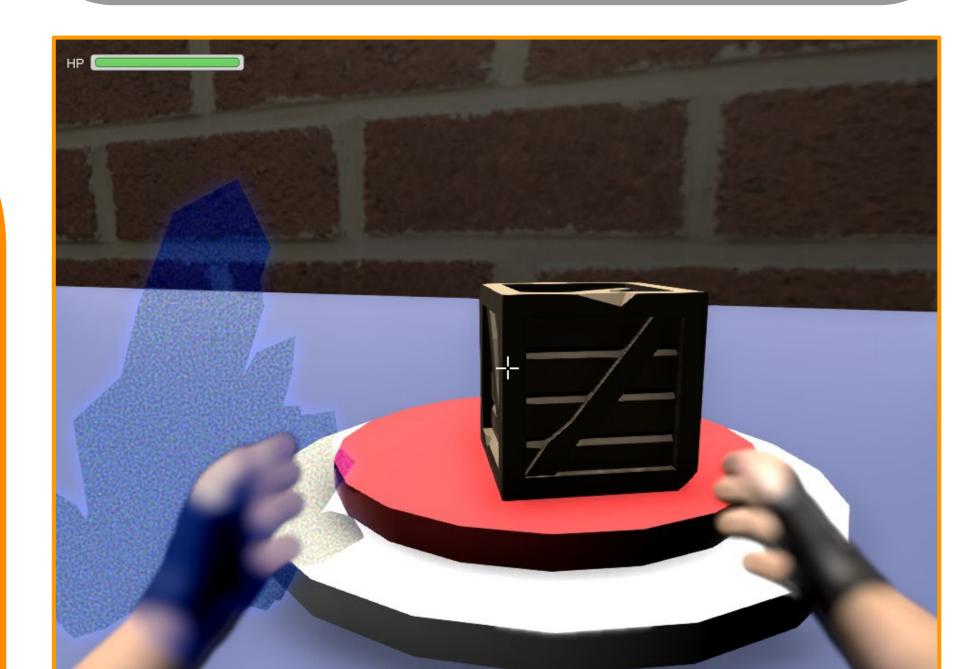

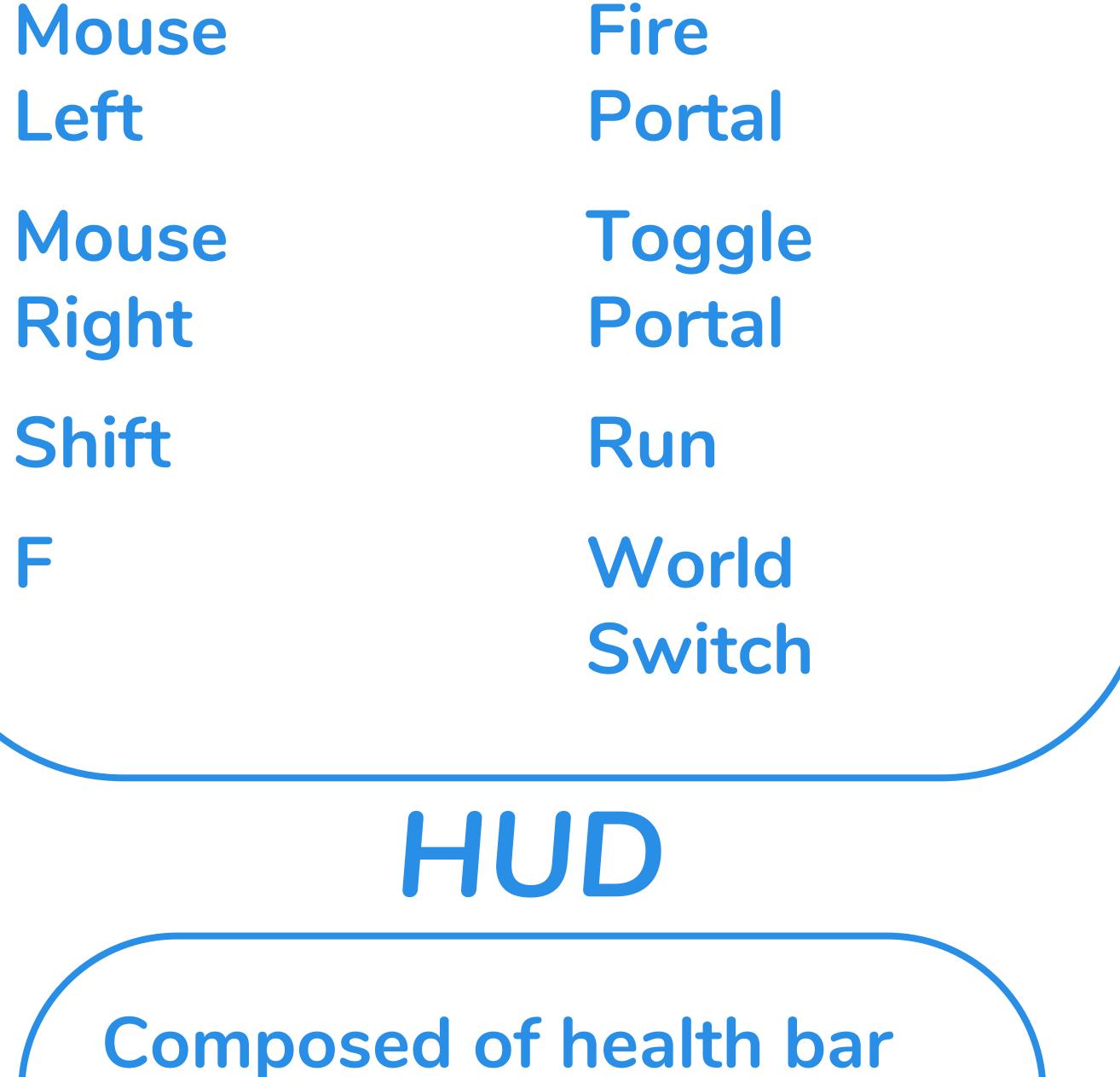

**Portal: Creates access to the** other world and allows the player to transport objects between worlds

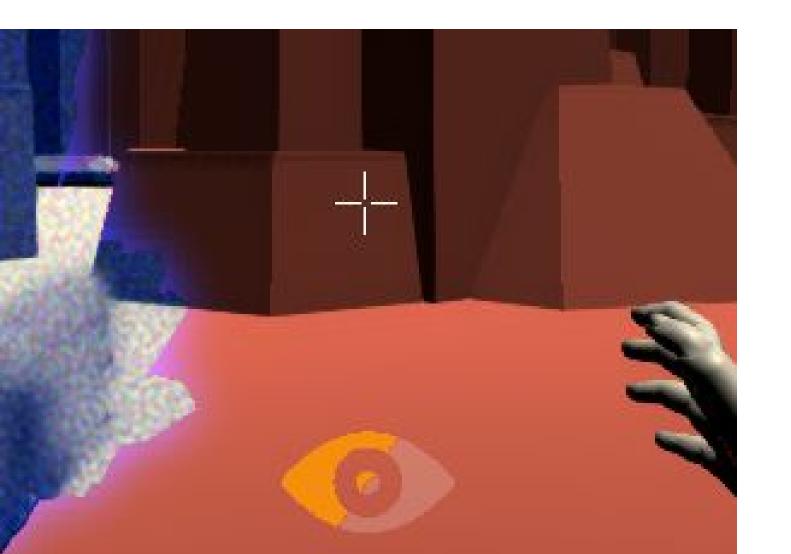

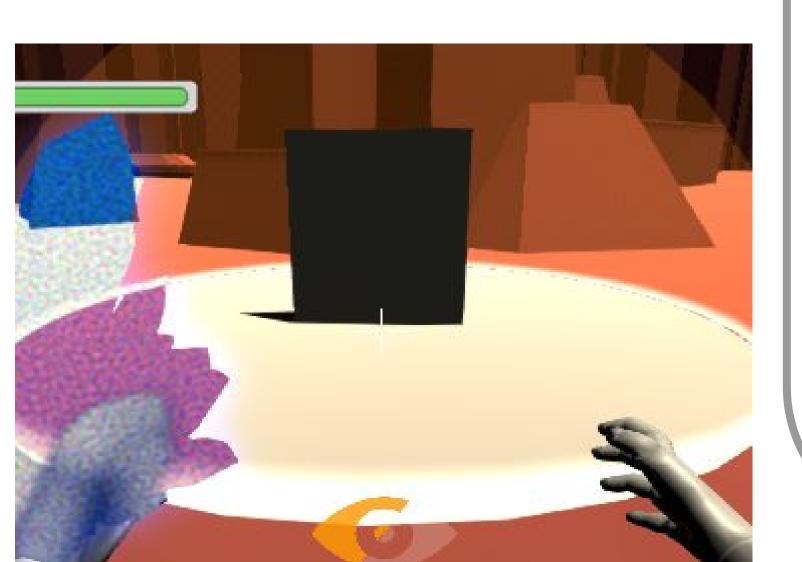

Lens A crystal shaped object displayed on the bottom left of the screen that allows player to observe both worlds at the same time

and Eye Icon The Eye Icon lets the player know which world the player is inside of by using two colors

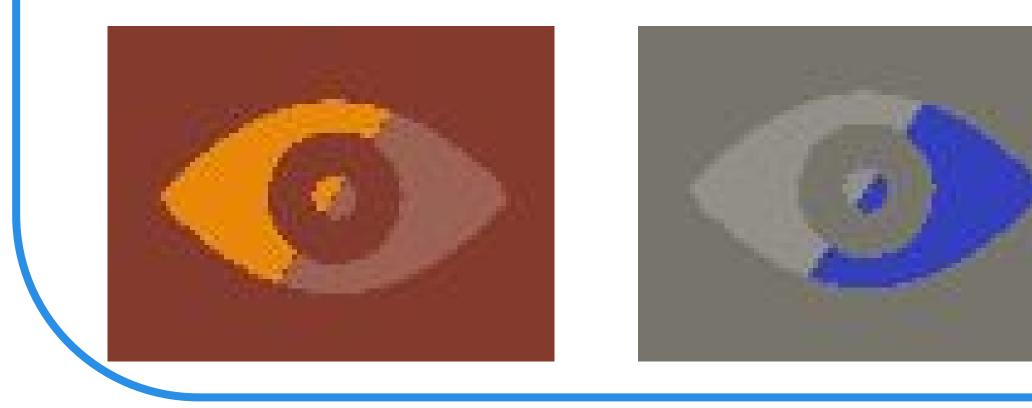

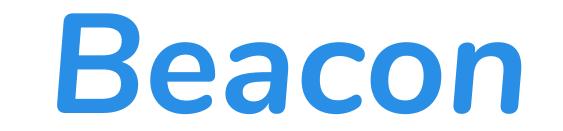

### Outline

This visual effect notifies the player when the item is transportable or interactable object

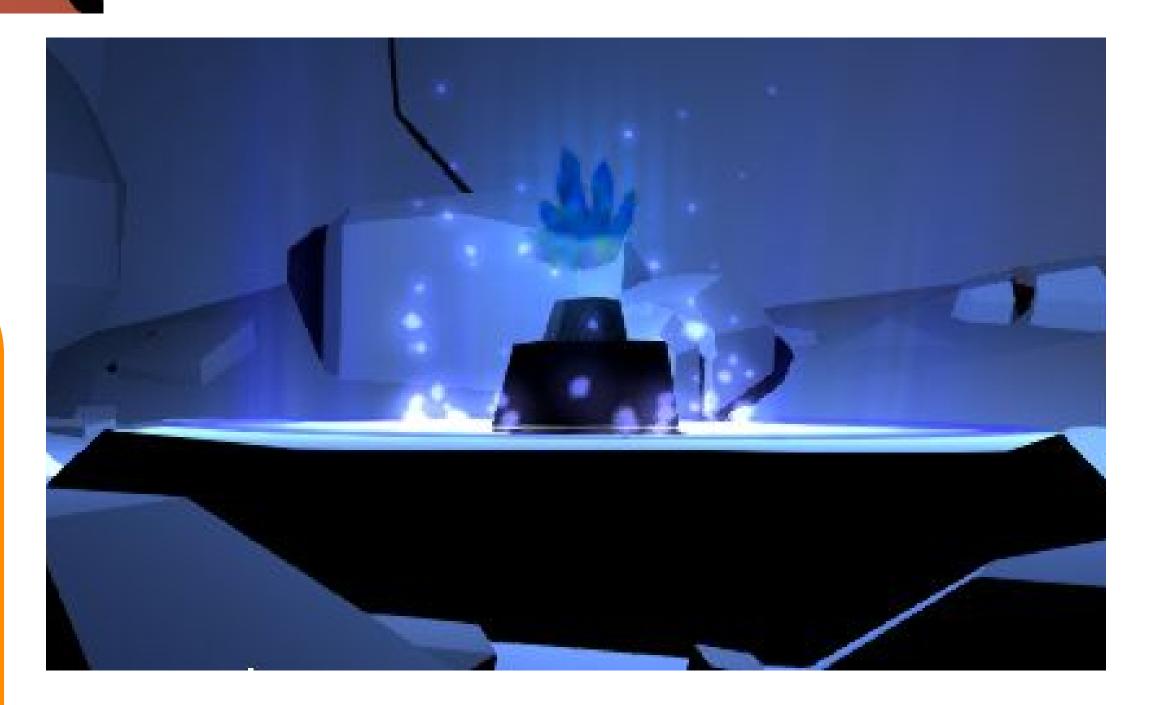

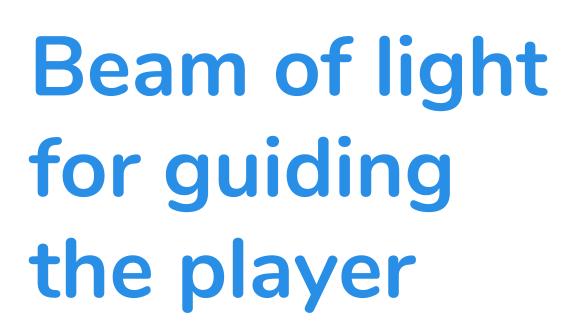

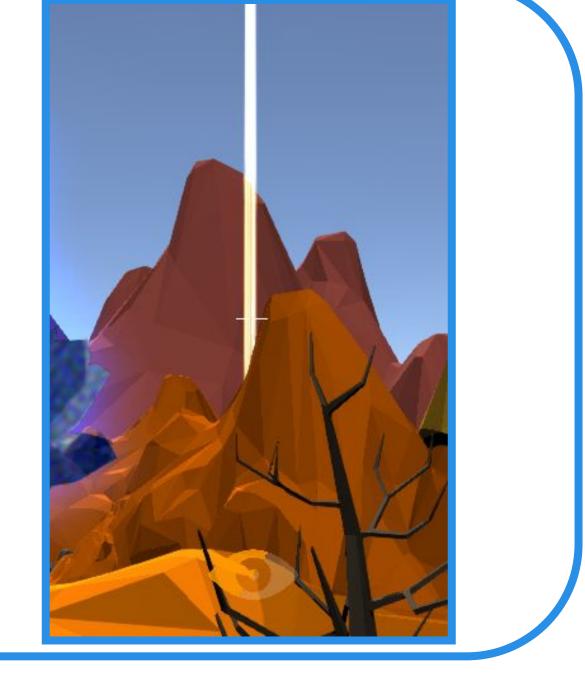

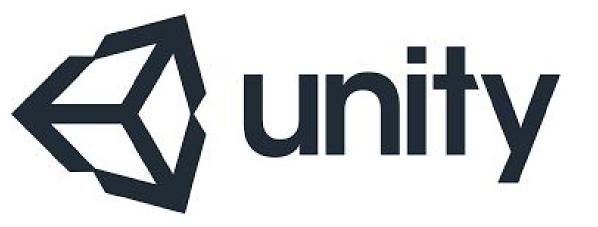

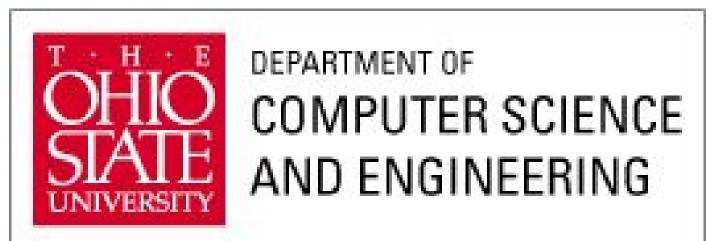

## Mechanism

**Moving Platforms – move** between set points

Flamethrowersdamage the player and melt ice cubes

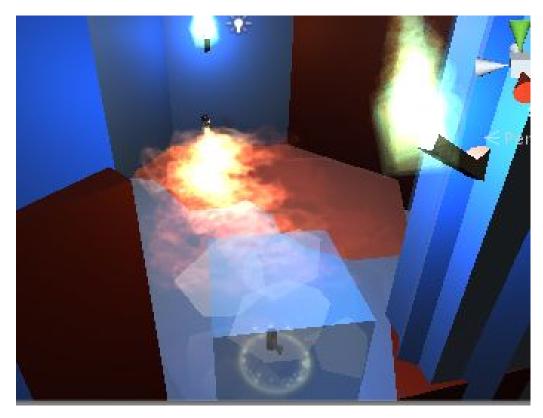

Moveable objects-interactable object the players can pick up

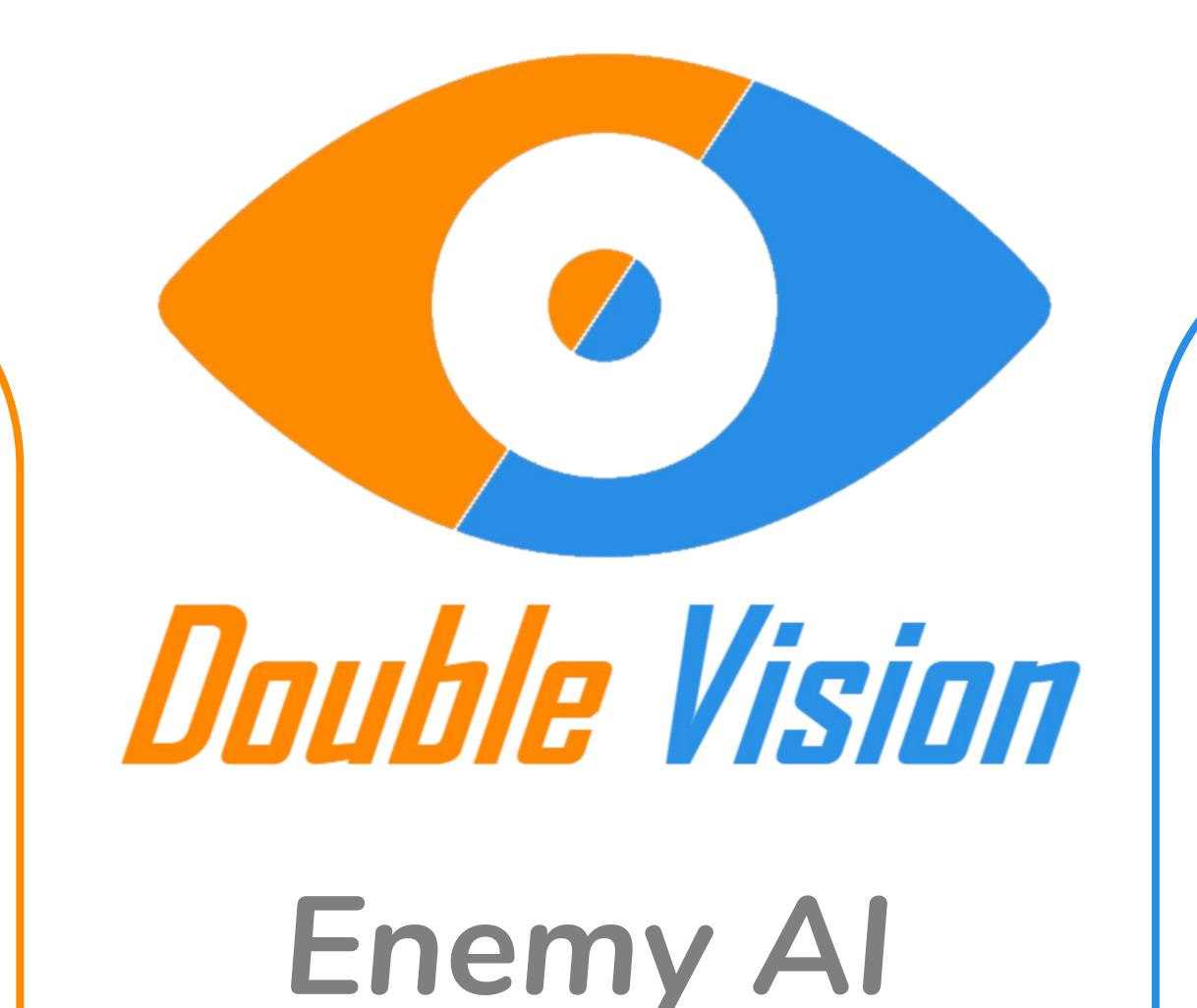

## Puzzles

Laser Puzzle: The player needs to rotate mirrors and reflect lasers to

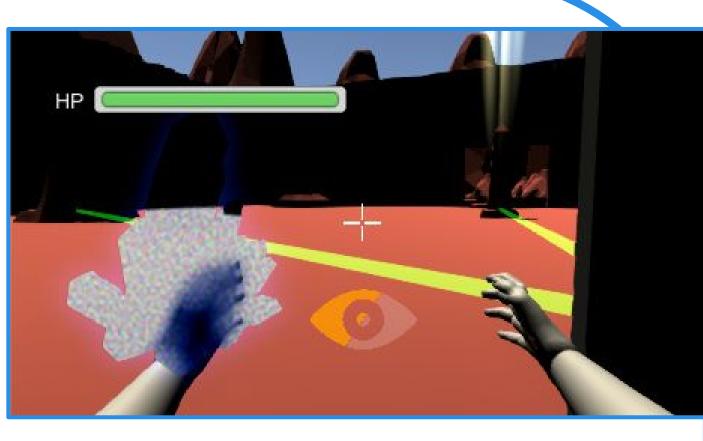

hit the end point trigger

**Slingshot Puzzle: The player** needs to use a slingshot to aim

#### **Keys-Necessary** pick-up items that unlock doors

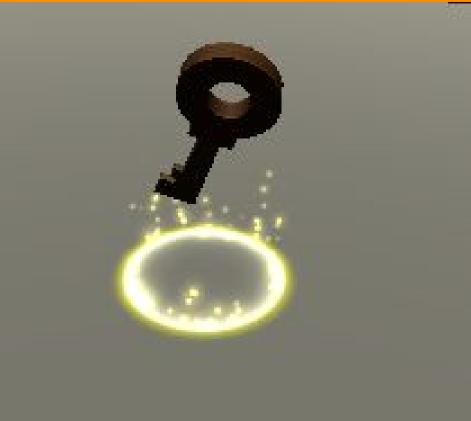

#### Mud- slows the player when traversing through it

Wind Tunnel - pushes the player upward

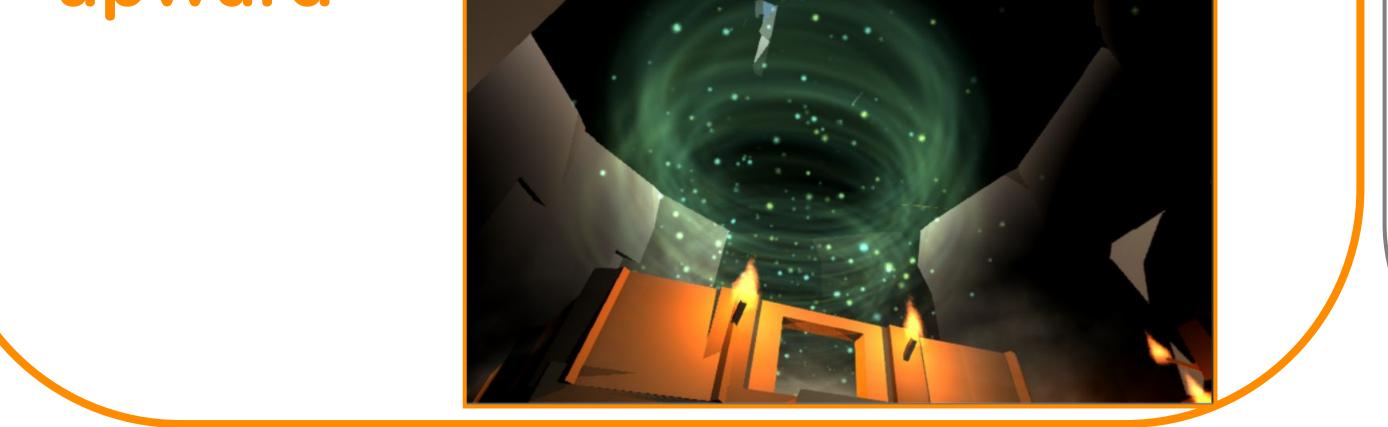

Once the enemy sees the player, it will start charging at the player

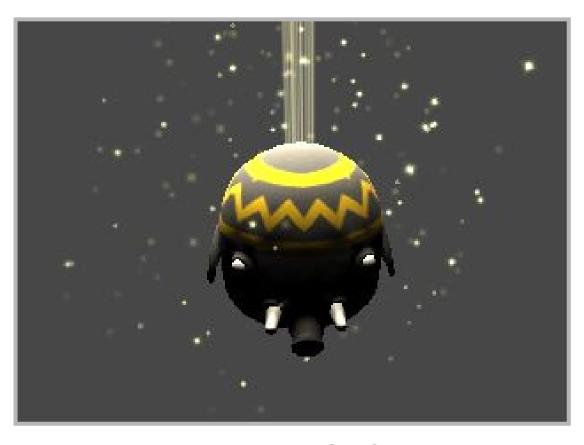

The enemy Al can only be killed by baiting it into ramming certain blocks

#### and hit a target

**Buttons/Levers:** The player will interact with buttons/levers to trigger different events

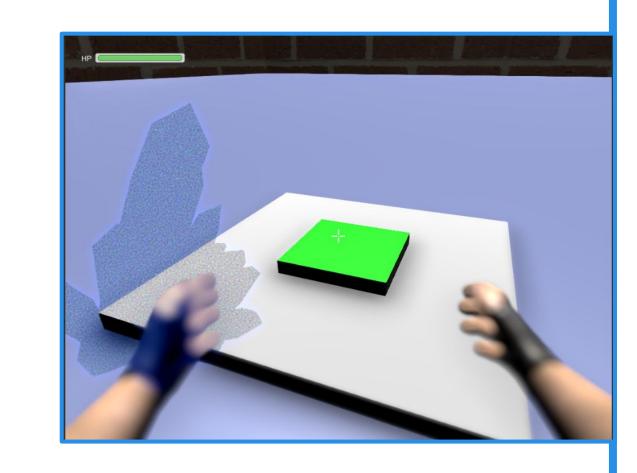

Ice Cube: Block of ice that hinders the player, can interact with a flame thrower

# Portal Effect

Swaps the substance inside a sphere area and allows some objects to be transported to the world

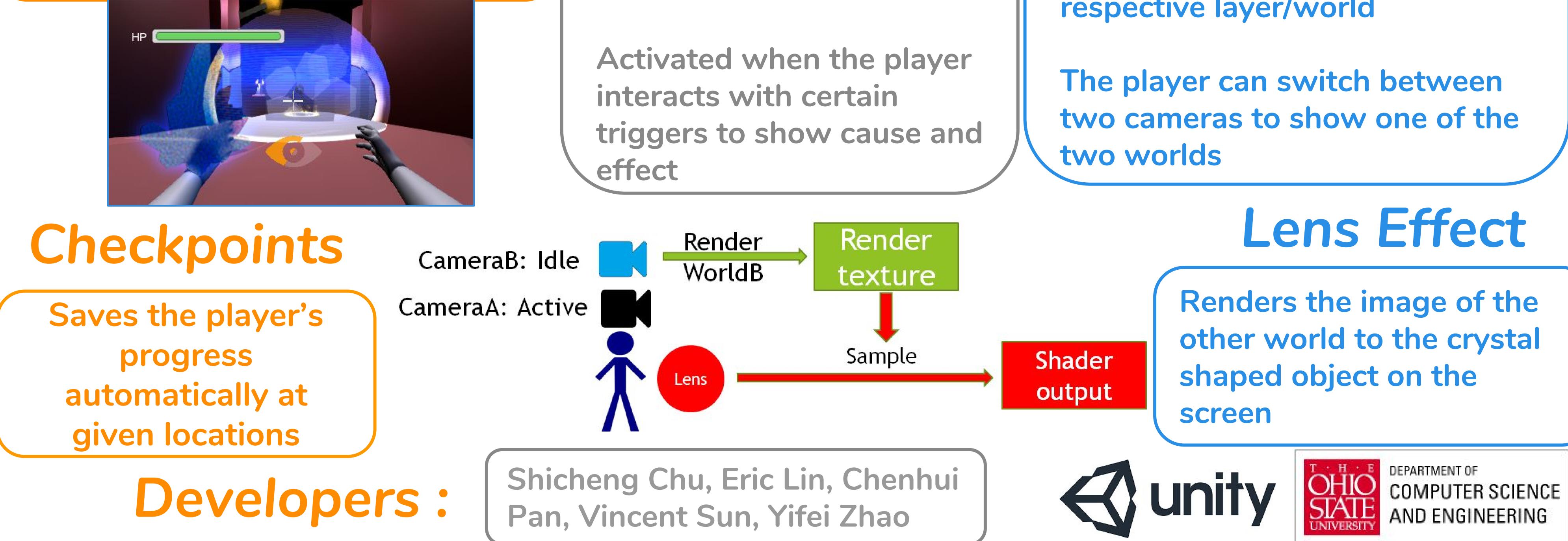

Cut Scene

Used to guide the player by displaying the changes in the environment that is not directly in the player's view

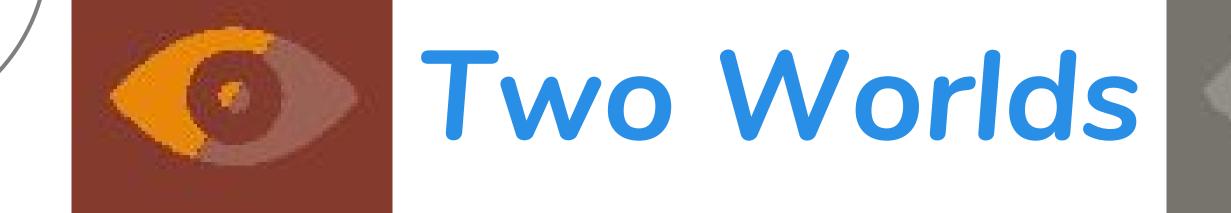

The illusion of two worlds is implemented through the use of two layers and two cameras

Each camera will display their respective layer/world